## get\_direction New Version Optimization

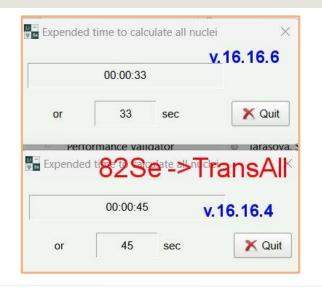

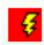

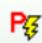

Profiling test changed: +1hr TransAll runtime -> ~5min previously calculated test runtime

- 1. Inject profiler into LISE running in MSVC debug mode
- 2. Open test file 1 C:\Users\sasha\OneDrive\Documents\LISEcute\files\for\_test.lpp
- 3. Disable charge states charge states
- 4. Calculate P\$\mathbb{F}\$

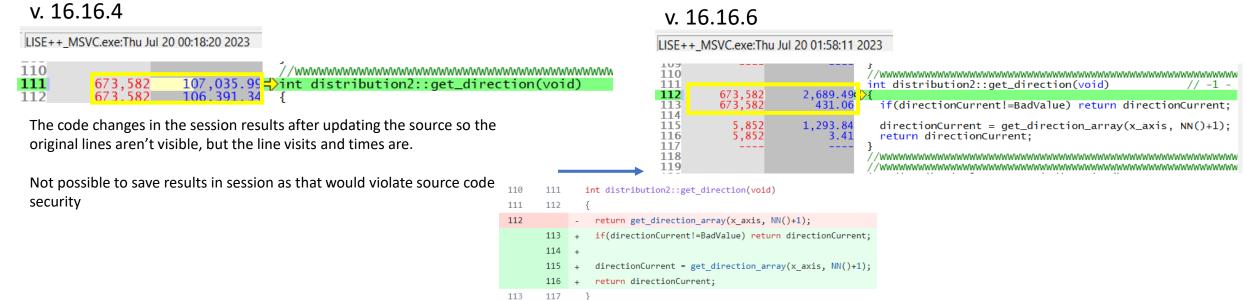

## Child Function (get\_direction\_array) Results

#### Running the same task

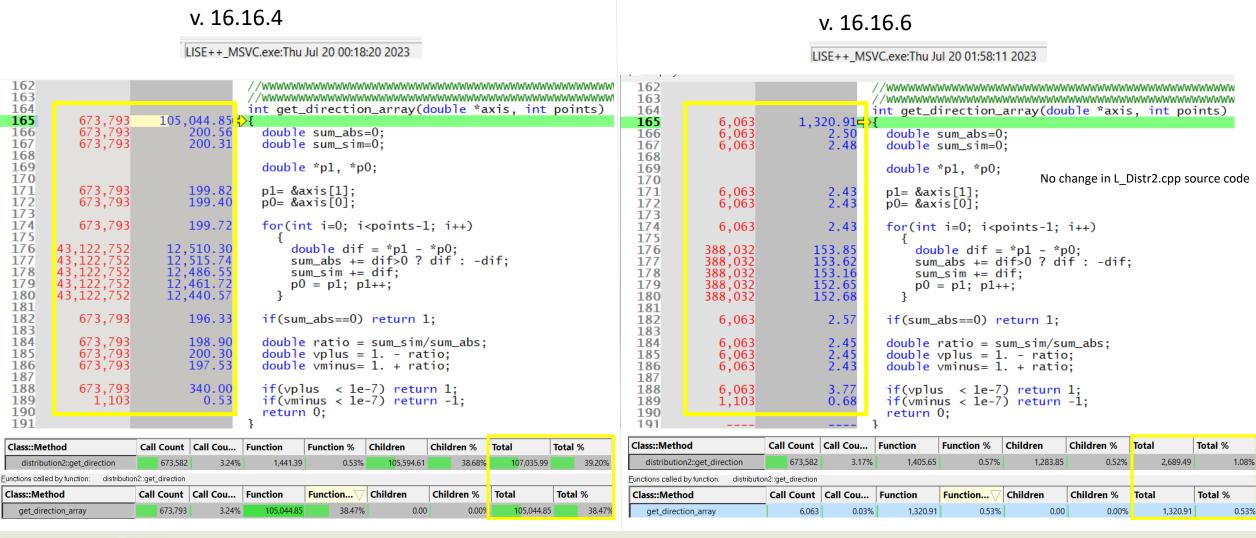

Slide 2

#### **Chart Reference**

for test (charge disabled)

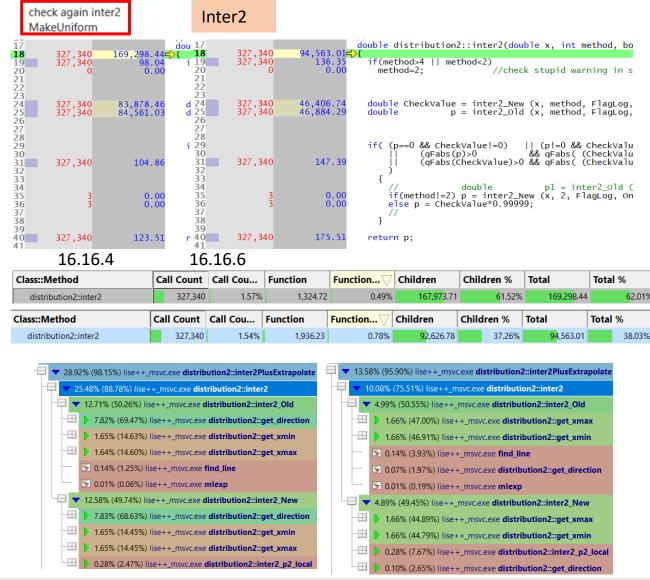

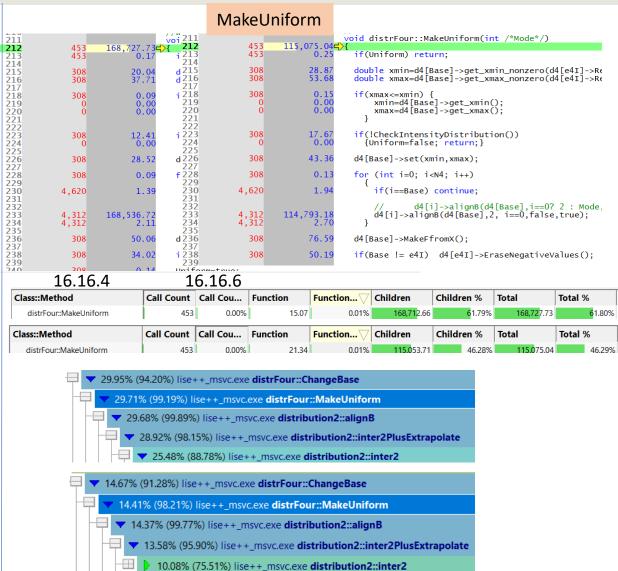

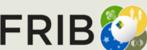

Michigan State University

Slide 3

### inter2 Old Line Times

```
48
                             double distribution2::inter2_Old(double x, int method, bool FlagLog, bool OnlyPositive)
     327,340
                 43,248.30<del>4</del>>{
51
52
     327,340
                     129.56
                               if(method==4 && !FlagLog) {return get_spline(x);}
                                                                                                                     109
                                                                                                                     110
                                                                                                                            304,221
                                                                                                                                            129.14
                                                                                                                                                      if(gFabs(x_axis[ide]taNext2]-x_axis[ide]taNext]) <1e-3) method=2;
53
54
55
     327,340
                     128.49
                               if(method>2 && NN()<= 1)
                                                                                                                     111
                       0.00
                                 method=2;
                                                                                                                     112
                                                                                                                                                      //----- FlagLog - end
                                                                                                                     113
56
                                                                                                                                          1,440.20
                                                                                                                            304,221
                                                                                                                                                      if(method==2) p=find_line( x_axis[idelta],
                                                                                                                     114
     327,340
57
                     127.24
                                                                                    // method = 2 line
                               int i=0:
                                                                                                                     115
                                                                                                                                                                                    x_axis[ideltaNext], fiN, x);
58
                                                                                  // method = 3 parabola
                               double p;
                                                                                                                     116
59
     327,340
                     126.57
                               int idelta=-1;
                                                                                                                     117
                                                                                                                                              0.00
                                                                                                                                                      else
                                                                                                                                                                   p=find_parabola(x_axis[idelta],
                                                                                                                                                                                                                   // 3 or 5
60
                               int ideltaNext, ideltaNext2;
                                                                                                                                                                                        x_axis[ideltaNext], fiN,
x_axis[ideltaNext2],fiN2,x);
                                                                                                                     118
61
                               //int method_save=method;
                                                                                                                     119
                                                              // 11/29/2011
62
                                //int ideltaPrev;
                                                                                                                     120
                                                                                                                     121
                                                                                                                            304,221
                                                                                                                                                      if(FlagLog) p=mIexp(p);
     327,340
                  29,405.90
                               if( x < get_xmin() || x > get_xmax() ) return 0;
                                                                                                                     122
                                                                                                                            304,221
                                                                                                                                            118.24
                                                                                                                                                      if(OnlyPositive) p=qMax(p,0.);
                                                                                                                     123
     327,340
                     915.53
                               int direction=get_direction();
                                                                                                                     124
     327,340
                               if(direction==0)return 0; //mixing
                     130.67
                                                                                                                     125
                                                                                                                           304,221
                                                                                                                                            164.25
                                                                                                                                                      return p;
                                                                                                                     126
     327,340
                               if(direction==1)
70
     327,340
                     130.15
                                 for(i=N-1; i>=0; i--)
  if(x-x_axis[i] >= 0) { idelta=i; break;}
7110,553,078
                   4,023.73
     327,340
                     124.87
                               if(direction==-1)
74
                       0.00
                                 for(i=1; i<=N; i++)
75
                       0.00
                                   if(x-x_axis[i] >= 0) { idelta=i-1: break:}
                                                                                     // Olea corrected 01/30/2004
79
     304,221
304,221
                     115.46
                                ideltaNext =idelta+1:
                                ideltaNext2=idelta+2:
                     115.72
                                                                                                                                          More time consumed
81
                                //ideltaPrev =idelta-1:
82
     304,221
                     115.97
                                if(ideltaNext * idelta == 0 )
83
                                  {idelta=0; ideltaNext=1; ideltaNext2=2;}
                       0.91
       2,381
85
                                if( (ideltaNext-N) * (idelta-N) == 0 )
    {idelta=N; ideltaNext=N-1; ideltaNext2=N-2;}
86
     304,221
                     116.17
87
       6,492
                       2.50
88
                                //---- FlagLog - start
89
     304,221
304,221
304,221
90
                                double fi =f[idelta];
```

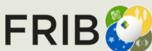

116.07 116.29

115.76

8.07

7.62

115.80

0.00

0.00

0.00

double fiN =f[ideltaNext];

else

if(method > 2) {

Michigan State University

if(FlagLog) {

else

double fiN2=f[ideltaNext2];

if(fi<=exp\_ln\_limit) fi = -99;</pre>

if(fiN<=exp\_ln\_limit) fiN = -99;</pre>

if(fiN2 <=exp\_ln\_limit ) method=2;</pre>

if(fi<=exp\_ln\_limit && fiN<=exp\_ln\_limit ) return 0; // 4.01.02 oleg

fin2 = log(fin2);

fi = log(fi);

fiN = log(fiN);

91

96

98

99 100

101

102 103

104

105

106

107 108 109 19,044

19,044

19,044

19,044

304,221

### inter2\_New Line Times

```
130
131
                            double distribution2::inter2_New(double x, int method, bool FlagLog, bool OnlyPositive)
     327,340
327,340
                 42,608.52<del>4</del>}{
125.68
                             if(method==4 && !FlagLog) {return get_spline(x);}
135
     327,340
                    124.92
                              if(method>2 && NN()<= 1) method=2;
137
138
     327,340
                    124.92
                                                                      // method = 2 line
                              int i=0:
139
                              // method = 3 parabola
140
141
     327,340
                    124.71
                              int istart=-1;
142
143
                              //int ideltaPrev;
                                                          // 11/29/2011
144
145
                 29,418.08
                              if( x < get_xmin( ) || x > get_xmax() ) return 0;
146
147
      327.340
                  1,291.64
                              int direction=get_direction();
148
     327,340
                    129.81
                              if(direction==0)return 0; //mixing
149
                              if(direction==1)
                    130.12
151
                                for(i=N-1; i>=0; i--)
15210,553,078
                  4,020.83
                                 if(x-x_axis[i] >= 0) \{ istart=i; break; \}
153
      327,340
                    124.57
                              if(direction==-1)
155
                                for(i=1; i<=N; i++)
                      0.00
                                 if(x-x_axis[i] >= 0) \{ istart=i-1; break; \}
156
                      0.00
                                                                                // Oleg corrected 01/30/2004
157
     327,340
158
                    131.49
                              if(x-x_axis[i]==0) return f[istart];
159
160
161
     304,221
                    115.84
                             if(FlagLog)
162
163
                                 if(f[istart]<=0 && f[istart+1]<=0) return 0;
      19,044
                     7.44
164
165
166
      19,044
                     7.32
                                 if(f[istart]<=0 || f[istart+1]<=0) return inter2_p2_local(x, istart, FlagLog,Only</pre>
167
168
169
     304,221
                  2,851.92
                             if( method!=3 ) return inter2_p2_local(x, istart, FlagLog,OnlyPositive);
170
171
                             172
173
                      0.00
                             int Mode = 0; // two parabolas. : normal
174
175
                      0.00
                             istart--; // to correspond fim
176
177
                             //int KR = 1 ; // between 1st and 2nd
                                                                         -- start in t-array
                                                                                                 0 { 1 x 2 3 ]
178
                             //int KL = 0
                                               ; // between 2nd and 3rd
                                                                                                     { 0 1 x 2
179
180
                             double XR, XL, deltaR=0, deltaL=0, aL, aR, WidthD, vs;
                      0.00
181
                             double ty[4], tx[4];
182
183
184
                      0.00
                             if(istart >= N-2)
185
186
                      0.00
                                 Mode = 1;
                                                  // do not use KR!!!
187
188
189
                      0.00
                                 XR = XI(istart+2);
190
                      0.00
                                 deltaR=qFabs(XR-x);
```

#### 0 | 0 until end of function

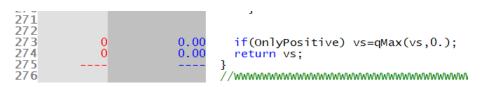

More time consumed

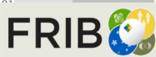

Michigan State University

## inter2\_Old & inter2\_New Chart

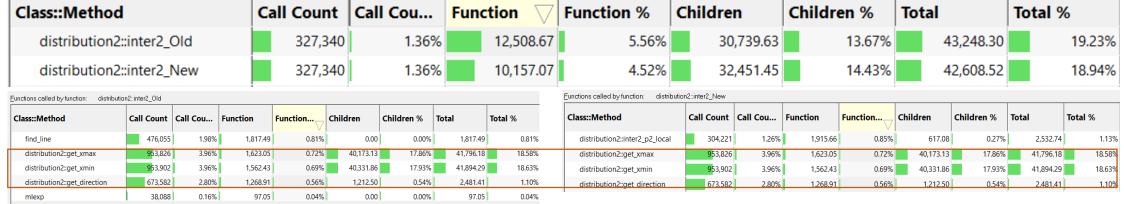

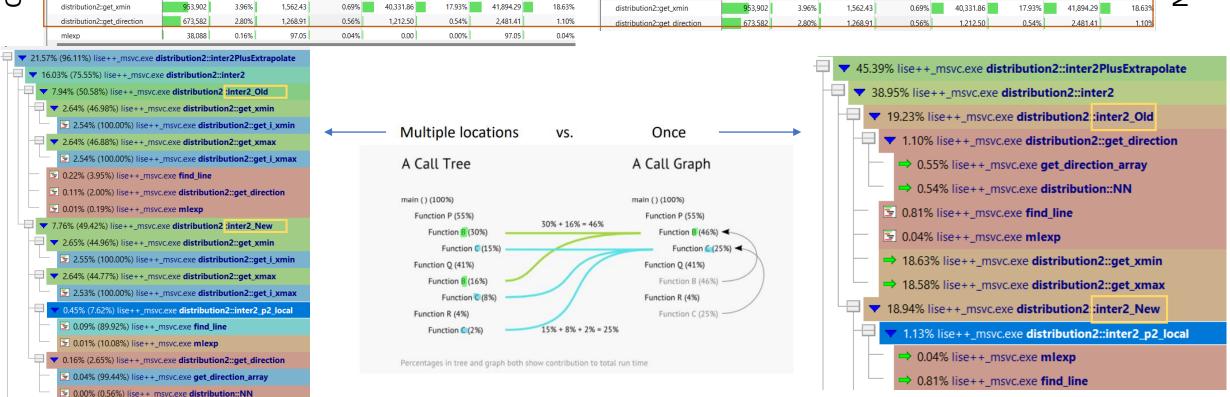

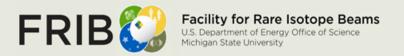

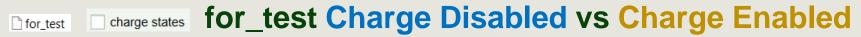

0.00%

0.58%

0.48%

Function %

1,223.11

747.90

Children

766.10

0.48%

for\_test\_charge\_states

✓ Z-q=0,0,0,0

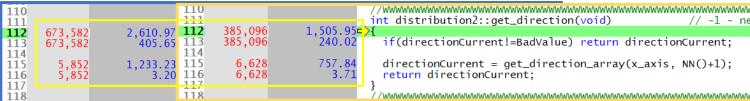

0.48%

|            | `        |                   | 7 7 WI            | wwwwwwwww |            |          | WWWWWWWWW |
|------------|----------|-------------------|-------------------|-----------|------------|----------|-----------|
| Call Count | Call Cou | Function          | Function $\nabla$ | Children  | Children % | Total    | Total %   |
| 6,063      | 0.02%    | 1,257.44          | 0.53%             | 0.00      | 0.00%      | 1,257.44 | 0.53%     |
| Call Count | Call Cou | Function $\nabla$ | Function %        | Children  | Children % | Total    | Total %   |

0.00

get direction array

#### Charge enabled:

- More calls
- Less time to execute

| 180<br>181<br>182<br>183<br>184<br>185<br>186<br>187<br>188<br>189<br>190 | 388,032<br>6,063<br>6,063<br>6,063<br>1,103       | 2.52<br>2.36<br>2.38<br>2.35<br>3.54<br>0.64 | 181<br>182<br>183<br>184<br>185<br>186<br>187<br>188<br>189<br>190 | 219,616<br>6,863<br>6,863<br>6,863<br>6,863<br>1,274 | 87.62<br>2.91<br>2.78<br>2.78<br>2.76<br>3.98<br>0.75 | <pre>if(sum_abs==0) return 1;  double ratio = sum_sim/sum_abs; double vplus = 1 ratio; double vminus= 1. + ratio;  if(vplus &lt; 1e-7) return 1;</pre> | <b>%</b> |
|---------------------------------------------------------------------------|---------------------------------------------------|----------------------------------------------|--------------------------------------------------------------------|------------------------------------------------------|-------------------------------------------------------|----------------------------------------------------------------------------------------------------|----------|
| 174<br>175<br>176<br>177<br>178<br>179                                    | 6,063<br>388,032<br>388,032<br>388,032<br>388,032 |                                              | 177<br>178                                                         | 6,863<br>219,616<br>219,616<br>219,616<br>219,616    | 2.82<br>88.17<br>88.18<br>87.88<br>87.55              | {     double dif = *p1 - *p0;     sum_abs += dif>0 ? dif : -dif;     sum_sim += dif;                                                                   |          |
| 168<br>169<br>170<br>171<br>172<br>173                                    | 6,063<br>6,063                                    | 2.39<br>2.38                                 | 168<br>169<br>170<br>171<br>172<br>173                             | 6,863<br>6,863                                       | 2.86<br>2.83                                          | double *p1, *p0;<br>p1= &axis[1];<br>p0= &axis[0];                                                                                                    |          |
| 163<br>164<br><b>165</b><br>166<br>167                                    | 6,063<br>6,063<br>6,063                           | 1,257.44<br>2.44<br>2.43                     | 166                                                                | 6,863<br>6,863<br>6,863                              | 766.10<br>2.93<br>2.90                                | double sum_abs=0;                                                                                                    | Ī        |

2.76%

1,387.86

758.05

Function

get direction

#### Charge enabled:

Total %

Total %

Less calls

Total

Total

2,610.97

1,505.95

0.51%

0.47%

Children %

Less time to execute

1.10%

0.95%

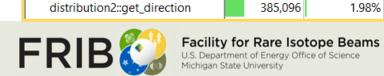

distribution2::get\_direction

Class::Method

6,863

0.04%

673,582

Call Count | Call Cou...

766.10

Class::Method

Class::Method

get\_direction\_array

get\_direction\_array

Slide 7

### for\_test Charge Disabled vs Charge Enabled

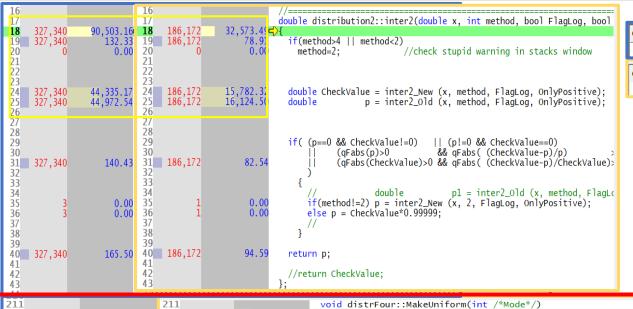

|   | Class::Method         | Call Count | Call Cou | Function | Function % | Children  | Children % | Total $ egtrapprox$ | Total % |
|---|-----------------------|------------|----------|----------|------------|-----------|------------|---------------------|---------|
|   | distribution2::inter2 | 327,340    | 1.34%    | 1,875.91 | 0.79%      | 88,627.25 | 37.26%     | 90,503.16           | 38.05%  |
| П | Class::Method         | Call Count | Call Cou | Function | Function % | Children  | Children % | Total $ egtrapprox$ | Total % |
| П | distribution2::inter2 | 186,172    | 0.96%    | 1,020.46 | 0.64%      | 31,553.03 | 19.90%     | 32,573.49           | 20.54%  |

**Function** %

Function %

19.51

20.73

Children

Children

110,523.59

40.850.88

Children %

Children %

46.46%

Total

110,543.09

Total %

Total %

#### inter2

#### Charge enabled:

- Less calls
- Less time to execute

| 211<br><b>212</b><br>213                                                                                            |       |            | 211        |       |           | <pre>void distrFour::MakeUniform(int /*Mode*/)</pre>          |                       |    |
|----------------------------------------------------------------------------------------------------|-------|------------|------------|-------|-----------|---------------------------------------------------------------|-----------------------|----|
| 212                                                                                                    | 453   | 110,543.09 | 212        | 511   | 40,871.61 |                                                               |                       |    |
| 213                                                                                                    | 453   | 0.26       | 213<br>214 | 511   | 0.27      | if(Uniform) return;                                           |                       |    |
| 214<br>215                                                                                                    | 308   | 27.83      |            | 348   | 17.84     | double xmin=d4[Base]->get_xmin_nonzero(d4[e4I]->Ref           | turnPtrF());          |    |
| 216<br>217                                                                                                    | 308   | 52.00      | 216<br>217 | 348   | 32.23     | double xmax=d4[Base]->get_xmax_nonzero(d4[e4I]->Re            |                       |    |
| 218                                                                                                    | 308   | 0.13       | 218        | 348   | 0.15      | <pre>if(xmax&lt;=xmin) {</pre>                                |                       |    |
| 219                                                                                                    | 0     | 0.00       |            | 0     | 0.00      | <pre>xmin=d4[Base]-&gt;get_xmin();</pre>                      | Classophasthast       |    |
| 220                                                                                                    | 0     | 0.00       |            | 0     | 0.00      | <pre>xmax=d4[Base]-&gt;get_xmax();</pre>                      | Class::Method         |    |
| 219<br>220<br>221<br>222<br>223<br>224<br>225<br>226<br>227<br>228<br>229<br>230<br>231<br>232<br>233<br>234<br>235 |       |            | 221<br>222 |       |           | }                                                             | distrFour::MakeUnifor | m  |
| 223                                                                                                    | 308   | 17.29      |            | 348   | 12.54     | <pre>if(!CheckIntensityDistribution())</pre>                  |                       |    |
| 224                                                                                                    | 0     | 0.00       | 224        | 0     | 0.00      | {Uniform=false; return;}                                      | Class::Method         |    |
| 225                                                                                                    | 308   | 42.37      | 225<br>226 | 348   | 26.55     | d4[Base]->set(xmin,xmax);                                     | distrFour::MakeUnifor | rm |
| 227                                                                                                    |       |            | 227        |       |           | ,                                                             |                       |    |
| 228                                                                                                    | 308   | 0.13       | 228<br>229 | 348   | 0.15      | for (int i=0; i <n4; i++)<="" td=""><td></td><td></td></n4;>  |                       |    |
| 230                                                                                                    | 4,620 | 1.87       |            | 5,220 | 2.24      | if(i==Base) continue;                                         | •                     |    |
| 231                                                                                                    | .,.20 | 210.       | 231        | 5,225 | 2.2.      | Tree base, continue,                                          |                       |    |
| 232                                                                                                    |       |            | 232        |       |           | // d4[i]->alignB(d4[Base],i==0? 2 : Mode,                     |                       |    |
| 233                                                                                                    | 4,312 | 110,269.96 |            | 4,872 | 40,701.92 | d4[i]->alignB(d4[Base],2, i==0,false,true);                   | //Extrapolate         |    |
| 234                                                                                                    | 4,312 | 2.58       |            | 4,872 | 2.61      | }                                                             |                       |    |
| 235                                                                                                    | 308   | 73.75      | 235        | 348   | 41.14     | d4[Base]->MakeFfromX();                                       |                       |    |
| 230                                                                                                    | 308   | /3./3      | 237        | 340   | 41.14     | u4[base]->Maker1Pollix(),                                     |                       |    |
| 237<br>238                                                                                                    | 308   | 49.15      |            | 348   | 27.88     | <pre>if(Base != e4I) d4[e4I]-&gt;EraseNegativeValues();</pre> |                       |    |
| 239                                                                                                    |       |            | 239        |       |           |                                                               |                       |    |
| 240<br>241                                                                                                    | 308   | 0.18       |            | 348   | 0.21      | Uniform=true;                                                 |                       |    |
| 241                                                                                                    |       |            | 241        |       |           | }<br>_/\square=0.00000000000000000000000000000000000          |                       |    |

#### MakeUniform

#### Charge enabled:

Call Count | Call Cou... | Function

Call Count | Call Cou... | Function

0.00%

0.00%

- More calls
- Less time to execute

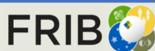

### for\_test Charge Disabled vs Charge Enabled

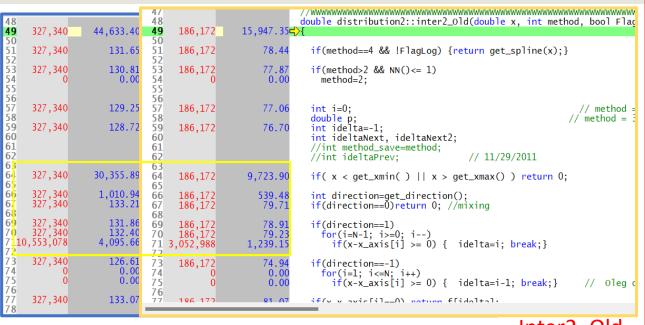

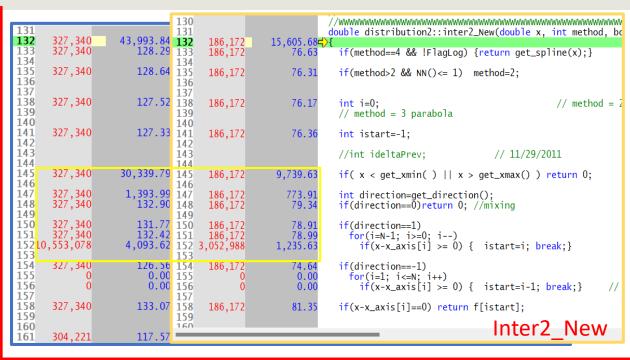

Inter2 Old

| Class::Method             |  | Count   | Call Cou | Func | tion      | Function % | Ch | ildren    | Children % | Total | $\nabla$  | Total % | ۱  |
|---------------------------|--|---------|----------|------|-----------|------------|----|-----------|------------|-------|-----------|---------|----|
| distribution2::inter2_Old |  | 327,340 | 1.34%    |      | 12,883.92 | 5.42%      |    | 31,749.48 | 13.35%     |       | 44,633.40 | 18.76   | %  |
| Class::Method             |  | Count   | Call Cou | Fund | ction     | Function % | Cł | nildren   | Children % | Total |           | Total % |    |
| distribution2::inter2_Old |  | 186,172 | 0.96%    |      | 5,489.90  | 3.46%      |    | 10,457.45 | 6.60%      |       | 15,947.35 | 10.06   | 5% |

Inter2\_Old

Charge enabled:

- Less calls
- Less time to execute

| Class::Method Call Coun   |            | Call Count   Call Cou |           | Function % | Children  | Children % | Total $ egraphise  otal$                                                                                                    | Total % |
|---------------------------|------------|-----------------------|-----------|------------|-----------|------------|----------------------------------------------------------------------------------------------------|---------|
| distribution2::inter2_New | 327,340    | 1.34%                 | 10,499.57 | 4.41%      | 33,494.27 | 14.08%     | 43,993.84                                                                                                    | 18.49%  |
| Class::Method             | Call Count | Call Cou              | Function  | Function % | Children  | Children % | Total $ egraphise  egraphise  egr$ | Total % |
| distribution2::inter2_New | 186,172    | 0.96%                 | 4,170.11  | 2.63%      | 11,435.57 | 7.21%      | 15,605.68                                                                                                    | 9.84%   |

nter2\_New Charge enabled:

- Less calls
- Less time to execute

Michigan State University

# for\_test\_charge\_states\_nonequilibrium

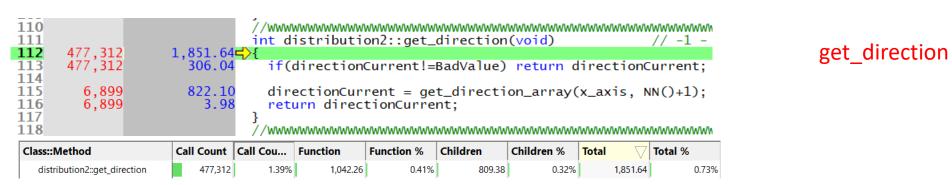

163 int get\_direction\_array(double \*axis, int points) 164 165 166 7,267 7,267 7,267 841.63 3.20 double sum\_abs=0; 167 3.19 double sum\_sim=0; 168 169 double \*p1, \*p0; 170 171 7,267 7,267 3.13 p1= &axis[1]; 172 173 174 3.11 p0= &axis[0]; 7,267 3.10 for(int i=0; i<points-1; i++)</pre> 175 96.59 96.73 double dif = \*p1 - \*p0; sum\_abs += dif>0 ? dif : -dif; 232,544 232,544 232,544 232,544 232,544 177 178 96.19 sum\_sim += dif; 179 95.93 p0 = p1; p1++;96.25 180 181 182 7,267 3.22 if(sum\_abs==0) return 1; 183 7,267 7,267 7,267 184 3.06 double ratio = sum\_sim/sum\_abs; 185 3.08 double vplus = 1. - ratio; 186 double vminus= 1. + ratio; 187 188 if(vplus < 1e-7) return 1;</pre> 4.46 189 1,096 0.68 if(vminus < 1e-7) return -1; 190 return 0; 191

get\_direction\_array

| Class::Method       | Call Count   Call Cou |       | Function | Function | Children | Children % | Total  | Total % |
|---------------------|-----------------------|-------|----------|----------|----------|------------|--------|---------|
| get_direction_array | 7,267                 | 0.02% | 841.63   | 0.33%    | 0.00     | 0.00%      | 841.63 | 0.33%   |

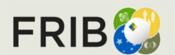

## for\_test\_charge\_states\_nonequilibrium

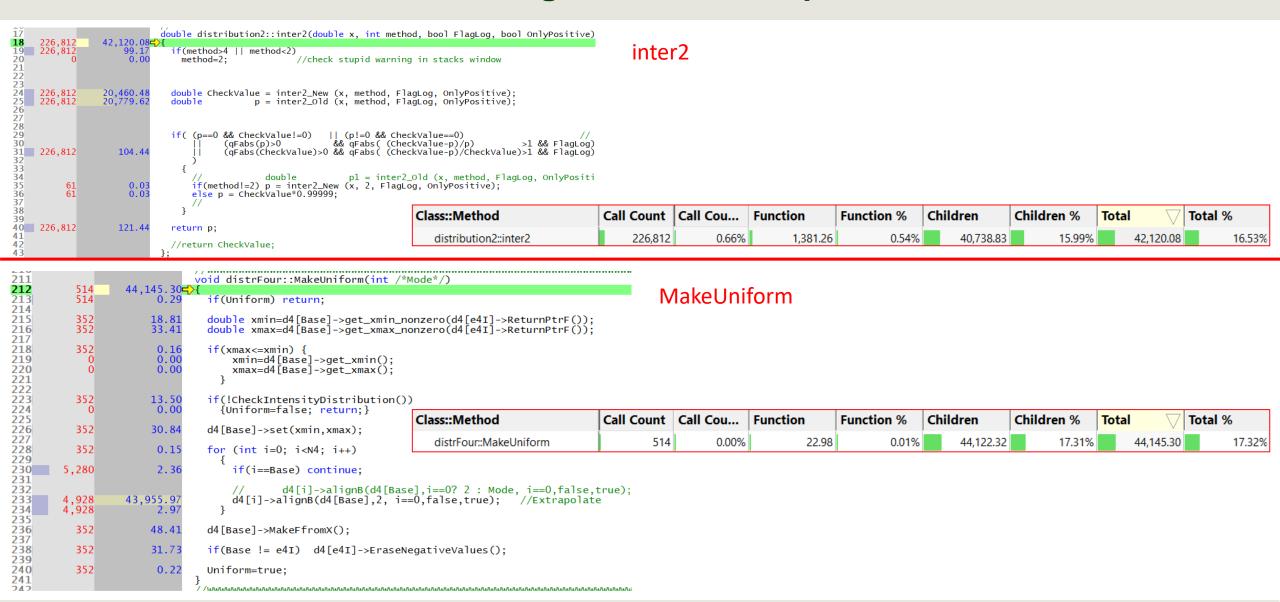

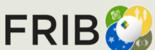

### for\_test\_charge\_states\_nonequilibrium

```
double distribution2::inter2_Old(double x, int method, bool FlagLog, bool OnlyPositive
     226,812
                  20,527.41=>{
51
52
53
54
55
     226,812
                       98.85
                                if(method==4 && !FlagLog) {return get_spline(x);}
     226,812
                                if(method>2 \&\& NN() <= 1)
                       0.00
                                  method=2;
56
57
58
59
60
61
     226,812
                                                                                          method = 2 line
                       96.39
                                int i=0;
                                                                                      // method = 3 parabola
                                double p;
     226,812
                       96.21
                                 int idelta=-1;
                                 int ideltaNext, ideltaNext2;
                                 //int method_save=method;
                                 //int ideltaPrev:
62
                                                                 // 11/29/2011
63
                  12,468.84
     226,812
                                if( x < get_xmin() || x > get_xmax() ) return 0;
                                 int direction=get_direction();
    226,799
                      99.7
                                if(direction==0)return 0; //mixing
69
70
    226,799
226,799
                                if(direction==1)
                                   for(i=N-1; i>=0; i--)
71 3,722,472
                   1,552.74
                                     i\hat{f}(x-x_axis[i] >= 0) { idelta=i; break;}
72
73
     226,799
                                if(direction==-1)
                       0.00
                                   for(i=1; i<=N; i++)
75
76
77
77
                       0.00
                                     if(x-x_axis[i] >= 0) { idelta=i-1; break;}
                                                                                         // Oleg corrected 01/30/2004
    226,799
                     100.84
                                if(x-x_axis[i]==0) return f[idelta];
```

```
double distribution2::inter2_New(double x, int method, bool FlagLog, bool OnlyPositive
       226,812
                    20,211.424>{
132
133
134
       226,812
                        95.88
                                  if(method==4 && !FlagLog) {return get_spline(x);}
135
       226,812
                        95.37
                                  if(method>2 && NN()<= 1) method=2;</pre>
136
137
138
139
       226,812
                        95.34
                                                                                // method = 2 line
                                  int i=0:
                                  // method = 3 parabola
140
141
       226,812
                        95.67
                                  int istart=-1:
142
143
144
                                  //int ideltaPrev;
                                                                  // 11/29/2011
145
                                  if( x < get_xmin() || x > get_xmax()) return 0;
       226,812
                    12,492.95
146
147
      226,799
226,799
                     1,006.50
                                  int direction=get_direction();
if(direction==0)return 0; //mixing
148
149
                        99.82
150
151
                                  if(direction==1)
      226,799
                                    for(i=N-1; i>=0; i--)
152 3,722,472
                     1,552.59
                                      if(x-x_axis[i] >= 0) { istart=i; break;}
153
154
       226,799
                                  if(direction==-1)
155
                                    for(i=1; i<=N; i++)
156
                         0.00
                                      if(x-x_axis[i] >= 0) \{ istart=i-1; break; \}
                                                                                          // Oleg corrected 01/30/2004
158
       226,799
                       101.44
                                  if(x-x_axis[i]==0) return f[istart];
159
160
                        83 53
161 201 416
                                  if(Flad od)
```

Inter2 Old

Inter2 New

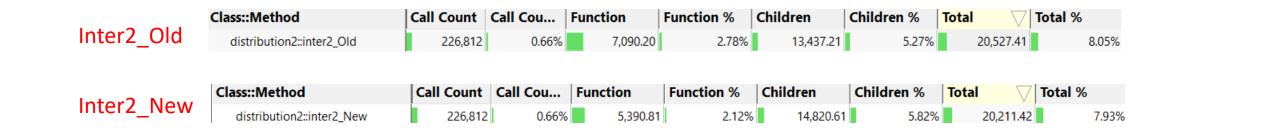

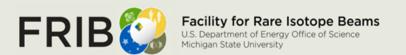